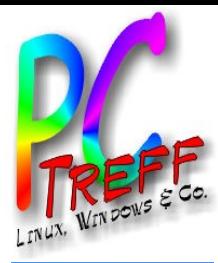

#### **PC-Treff -BBPCTreff BB**W:\P C-Treff.alt\K odi u ndLibre  $\mathbf{E}$ c.o d**p** W:\P C-Treff.alt\K odi u ndLibre  $\frac{\bullet}{\Box}$ o<br>Ö p, F olie , olie **1 v on 17 © 08.0 4.2 017 © 08.0 4.2 017 Rola ndEgeler Rola nd Egeler**

Kodi und LibreElec

PC-Treff-BB

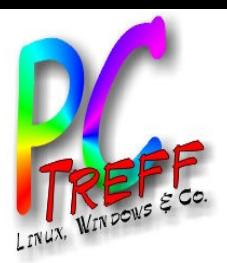

# Was ist Kodi?

- "Media Center"
- "Das Smart im TV"
- Multimediazentrale
- Open Source
- Netzwerkfähig
- Multiplattformfähig
- Fernbedienbar (Infrarot)
- Erweiterbar durch Addons
- Geringe Hardwareanforderungen

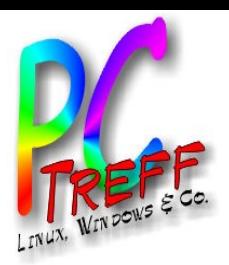

## **Geschichte**

- Anfänge: Medienabspielprogramm für Microsofts Xbox
- Später XBMC (XBox Media Center)
- Erweiterung auf andere Plattformen
- Xbox wird aufgrund des Alters nicht mehr unterstützt
- Umbenennung auf "Kodi"
- Bedeuting unklar
- Offiziell "Kodi Entertainment Center"

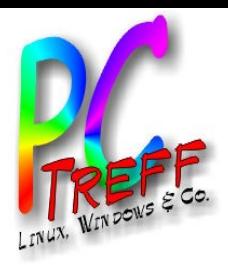

## Fähigkeiten

- Abspieler
	- Zeigt Bilder
	- Spielt Musik
	- Zeigt Filme
- Benutzbare Medien
	- Interne Datenträger
	- Externe Datenträger
	- Netzwerkdaten
- Datenquelle
	- Stellt Daten im Netz zur Verfügung

**PC-Treff -BB** di u nd**PCTreff BB**W:\P C-Treff.alt\K oLibre  $\mathbf{E}$ c.o d**p** W:\P C-Treff.alt\K odi u ndLibre  $\frac{\bullet}{\Box}$ o<br>Ö p, F olie olie **4von 17 © 08.0 4.2 017 © 08.0 4.2 017 Rola ndEgeler Rola nd Egeler**

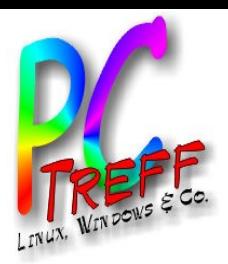

## Bibliotheken

- Benutzer kann Inhalte in Bibliotheken organisieren
- System kann Metadaten aus dem Internet dazuladen
	- Genre, Schauspieler, Cover, Poster
- Benutzer kann filtern
- Stöbern in der Bibliothek als zentrales Nutzungskonzept

**©**

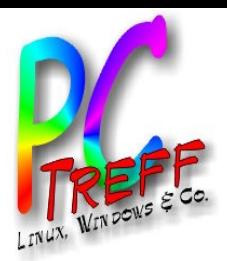

#### **Skins**

- Oberfläche ist austauschbar
- Bekannteste Oberfläche ist "Confluence"
- Standard bei OpenElec
- LibreElec nutzt modernere Oberfläche
- "Kulturschock"...

**PC-Treff -BBPCTreff BB**W:\P C-Treff.alt\K odi u  $\blacksquare$ dLibre  $\mathbf{E}$ c.o d**p** W:\P C-Treff.alt\K oa<br>Di  $\blacksquare$ dLibre  $\frac{\bullet}{\Box}$ o<br>Ö p, F olie olie **6von 17 © 08.0 4.2 017 © 08.0 4.2 017 Rola ndEgeler Rola nd Egeler**

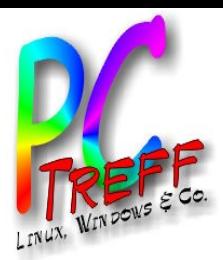

#### Unterstützte Datenformate

• Quasi alles… :-)

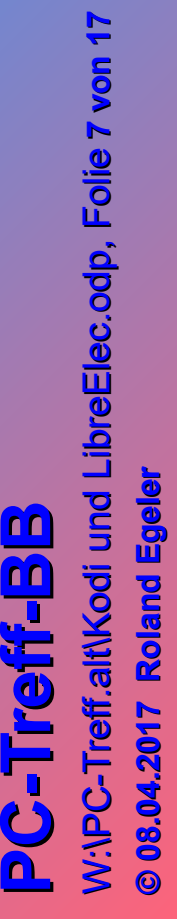

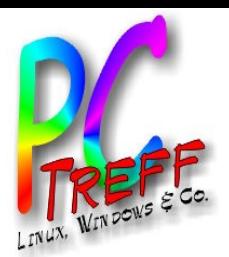

# Unterstützte Datenformate

- Physische Medien (CD, DVD…)
- Netzwerkprotokolle (UpnP, SMB/CIFS…)
- Mediencontainer (AVI, MPEG, MKV...)
- Videoformate (H-264, HEVC…)
- Audioformate (MP3, AAC, FLAC…)
- Digitalbildformate (JPEG, PNG, RAW…)
- Untertitel
- Metadaten (ID3, Exif, IPTC...)

**©**

• ...

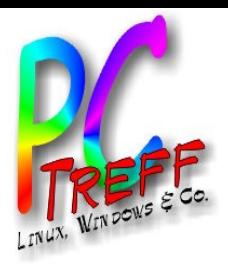

## **Steuerung**

- Tastatur
- Maus / Touchpad
- IR-Fernbedienung (MCE)
- CEC (TV-Fernbedienung via HDMI)
- Game controller
- Smartphone / Tablet
- Webinterface

**PC-Treff -BB** di u nd**PCTreff BB**W:\P C-Treff.alt\K oLibre  $\mathbf{E}$ c.o d**p** W:\P C-Treff.alt\K odi u ndLibre  $\frac{\bullet}{\Box}$ o<br>Ö p, F olie olie **9von 17 08.0 4.2 017 08.0 4.2 017 Rola ndEgeler Rola nd Egeler**

**©**

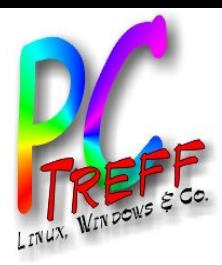

### Unterstützte Plattformen

- Linux
- MacOS
- Windows
- Android
- IOS

• ...

- Raspberry Pi
- Apple TV
- Wetek Play
- **C-Treff -BBBPCTreff B**W:\P C-Treff.alt\K odi u ndLibre  $\mathbf{E}$ c.o d**p** W:\P C-Treff.alt\K odi u ndLibre  $\frac{\bullet}{\Box}$ o<br>Ö p, F olie , olie **10 v on 17 08.0 4.2 017 08.0 4.2 017 Rola ndEgeler Rola nd Egeler**

**P**

**©**

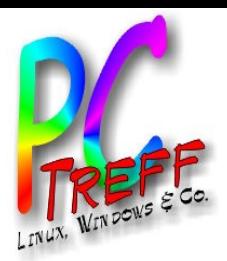

## Erweiterbarkeit

- Plugin-Schnittstelle namens "Addons"
- Offizielles Repository
	- Webradio

– ...

– ...

- Mediatheken
- Benutzerrepository
	- Webbrowser "Chromium"
	- VDR-Client (VNSI)

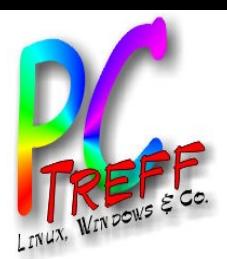

# Verwendungsmöglichkeiten

- Als Programm am persönlich genutzten Rechner
- Als Zusatzbox am Fernseher im Wohnzimmer

**n**

**g**

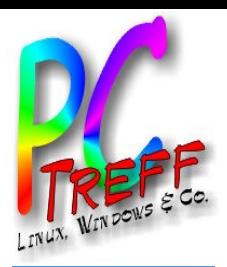

# Betriebssystem für Multimediabox

- LibreElec
- Wurde entwickelt als OpenELEC
- **E**mbedded **L**inux **E**ntertainment **C**enter
- Basiert auf JeOS (**J**ust **e**nough **O**perating **S**ystem)
- Kritik an Qualität und Geschwindigkeit der **Entwicklung** 
	- $\rightarrow$  Abspaltung als LibreElec
- Migration ist möglich

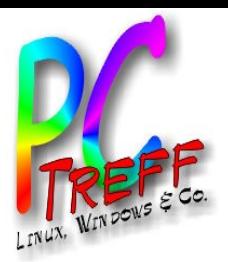

# Multimediabox

- Zusatzgerät am Fernseher
- Preisgünstige Hardware
- Voraussetzungen
	- Videoausgang (HDMI,…)
	- Audioausgang (analog, S/PDIF, HDMI)
	- Netzwerkanschluss (Ethernet, WLAN)
	- Prozessorleistung (Arduino reicht nicht)
	- Speicher (>= 1GB)
	- Grafikkarte (hilft beim Dekodieren)

**PC-Treff -BB** di u nd**PCTreff BB**W:\P C-Treff.alt\K oLibre  $\mathbf{E}$ c.o d**p** W:\P C-Treff.alt\K odi u ndLibre  $\frac{\bullet}{\Box}$ o<br>Ö p, F olie olie **14 von 17 © 08.0 4.2 017 © 08.0 4.2 017 Rola ndEgeler Rola nd Egeler**

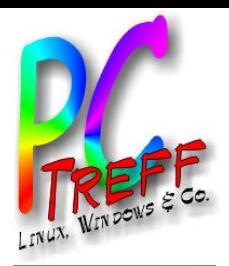

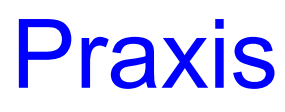

- Laptop
- Intel NUC
- Raspberry PI
- Wetek Play

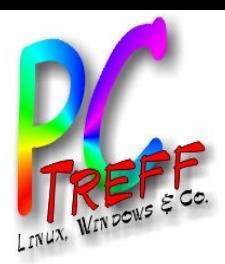

## **Quellen**

- https://de.wikipedia.org/wiki/Kodi (Software )
- [http://kodi.wiki](http://kodi.wiki/)
- [http://openelec.tv](http://openelec.tv/)
- https://libreelec.tv

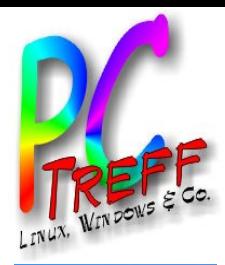

#### Vielen Dank!

**PC-Treff-BB**<br>W:\PC-Treff.alt\Kodi und LibreElec.odp, Folie 17 von 17 W:\PC-Treff.alt\Kodi und LibreElec.odp W:\PC-Treff.alt\Kodi und LibreElec.odp, Folie , Folie **17 von 17** © 08.04.2017 Roland Egeler

**© 08.04.2017 © 08.04.2017 Roland Egeler Roland**